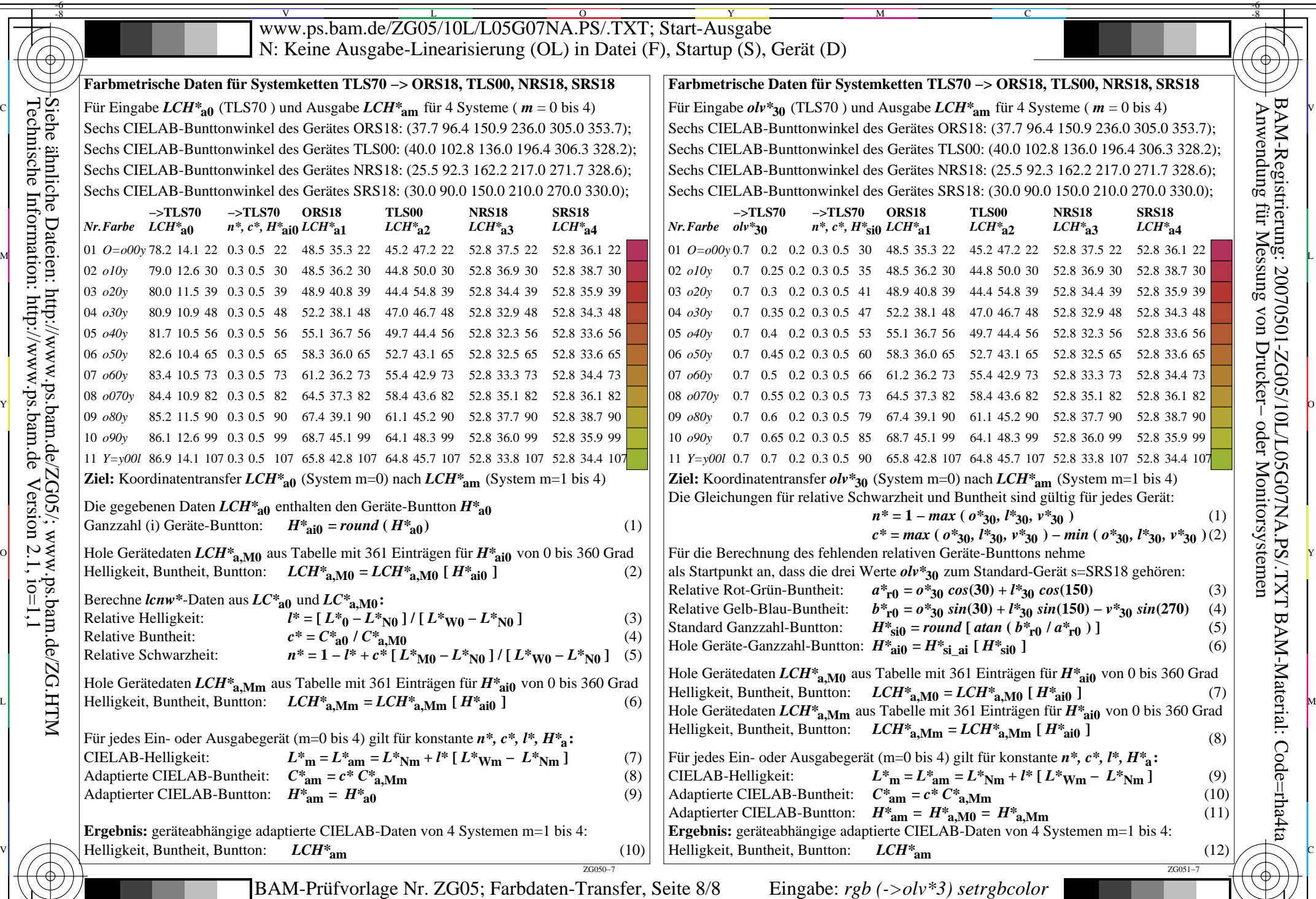

-8

C

M Y  $\overline{O}$ L  $\text{LCH*}$ a0, olv\*30 (8 Systeme) –> LCH\*am (Systeme m=1 bis 4) Ausgabe: keine Eingabeänderung Ausgabe: keine Eingabeänderung

V

-6

BAM-Material: Code=rha4ta

-6

 Anwendung für Messung von Drucker− oder Monitorsystemen BAM-Registrierung: 20070501-ZG05/10L/L05G07NA.PS/.TXT